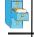

#### File Input and Output

TOPICS

- File Input
- Exception Handling
- File Output

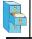

#### File class in Java

- Programmers refer to input/output as "I/O".
- The File class represents files as objects.
- The class is defined in the java.io package.
- Creating a File object allows you to get information about a file on the disk.
- Creating a File object does NOT create a new file on your disk.

```
File f = new File("example.txt");
if (f.exists() && f.length() > 1000) {
    f.delete();
}
```

10/16/12

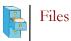

| Some methods in the File class: |                                      |  |  |
|---------------------------------|--------------------------------------|--|--|
| Method name                     | Description                          |  |  |
| canRead()                       | returns whether file can be read     |  |  |
| delete()                        | removes file from disk               |  |  |
| exists()                        | whether this file exists on disk     |  |  |
| getName()                       | returns name of file                 |  |  |
| length()                        | returns number of characters in file |  |  |
| renameTo(filename)              | changes name of file                 |  |  |
| 10/16/12 CS                     | i 160, Fall Semester 2012 3          |  |  |

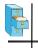

#### Scanner reminder

- The **Scanner** class reads input and processes strings and numbers from the user.
- When constructor is called with System.in, the character stream is input typed to the console.
- Instantiate Scanner by passing the input character stream to the constructor:

Scanner scan = new Scanner(System.in);

10/16/12

CS 160, Fall Semester 2012

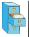

#### Scanner reminder

Common methods called on Scanner:

```
□ Read a line
String str = scan.nextLine();
```

- Read a string (separated by whitespace)
   String str = scan.next();
- □ Read an integer int ival = scan.nextInt();
- Read a double

```
double dval = scan.nextDouble();
```

10/16/12

CS 160, Fall Semester 2012

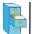

# Opening a file for reading

- To read a file, pass a File object as a parameter when
   constructing a Scanner
   String variable
- Scanner for a file: Scanner <name> = new Scanner (new File (<filename>));
- Example:
- Scanner scan= new Scanner(new File("numbers.txt"));
- or:

```
File file = new File("numbers.txt");
Scanner scan= new Scanner(file);
```

10/16/12 CS 160, Fall Semester 2012

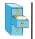

### File names and paths

- relative path: does not specify any top-level folder, so the path is relative to the current directory:
  - "names.dat"
  - "code/Example.java"
- absolute path: The complete pathname to a file starting at the root directory /:
  - In Linux: "/users/cs160/programs/Example.java"
  - In Windows: "C:/Documents/cs160/programs/data.csv"

10/16/12 CS 160, Fall Semester 2012

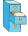

#### File names and paths

 When you construct a File object with a relative path, Java assumes it is relative to the current directory.

```
Scanner scan =
    new Scanner(new File("data/input.txt"));
```

```
    If our program is in
```

- Scanner will look for
- ~/workspace/P4 ~/workspace/P4/data/input.txt

10/16/12

CS 160, Fall Semester 2012

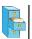

### Compiler error with files

Question: Why will the following program NOT compile?

```
import java.io.*; // for File
import java.util.*; // for Scanner
```

```
public class ReadFile {
   public static void main(String[] args) {
     File file = new File("input.txt");
     Scanner scan = new Scanner(file);
     String text = scan.next();
     System.out.println(text);
   }
}
answer: Because of Java exception handling!
```

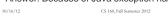

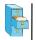

#### Compiler error with files

Here is the compilation error that is produced:

ReadFile.java:6: unreported exception java.io.FileNotFoundException; must be caught or declared to be thrown Scanner scan = new Scanner(new File("data.txt"));

- The problem has to do with error reporting.
- What to do when a file cannot be opened?
- File may not exist, or may be protected.
- Options: exit program, return error, or throw exception
- Exceptions are the normal error mechanism in Java.

| 10/16/12 | CS 160, Fall Semester 2012 | 10 |
|----------|----------------------------|----|
|          |                            |    |

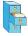

## Exceptions

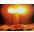

11

- exception: An object that represents a program error.
  - Programs with invalid logic will cause exceptions.
  - Examples:
    - dividing by zero
    - calling charAt on a String with an out of range index
    - trying to read a file that does not exist
  - We say that a logical error results in an exception being thrown.
  - Let is also possible to catch (handle) an exception. CS 160, Fall Semester 2012

10/16/12

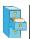

#### Checked exceptions

- checked exception: An error that must be handled by our program (otherwise it will not compile).
  - We must specify what our program will do to handle any potential file I/O failures.
  - We must either:
    - declare that our program will handle ("catch") the exception, or state that we choose not to handle the exception
    - (and we accept that the program will crash if an exception occurs)

10/16/12

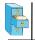

### Throwing Exceptions

• throws clause: Keywords placed on a method's header to state that it may generate an exception.

- It's like a waiver of liability:
  - "I hereby agree that this method might throw an exception, and I accept the consequences (crashing) if this happens."
  - General syntax:

public static <type> <name> (<params>) throws <type>
{ ... }

CS 160, Fall Semester 2012

13

14

• When doing file open, we throw **IOException**.

public static void main(String[] args)
 throws IOException {

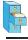

10/16/12

### Handling Exceptions

When doing file I/O, we use IOException. public static void main(String[] args) {

```
try {
  File file = new File("input.txt);
  Scanner scan = new Scanner(file);
  String firstLine = scan.nextLine();
  ...
```

```
} catch (IOException e) {
   System.out.println("Unable to open input.txt");
   System.exit(-1);
}
```

CS 160, Fall Semester 2012

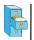

**}** 10/16/12

# Fixing the compiler error

- Throwing an exception or handling the exception both resolve the compiler error.
- Throwing Exceptions: User will see program terminate with exception, that's not very friendly.
- Handling Exceptions: User gets a clear indication of problem with error message, that's much better.
- We will handle exceptions when reading and writing files in programming assignments.

```
10/16/12
```

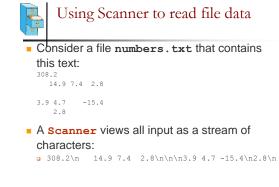

CS 160, Fall Semester 2012

16

17

18

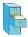

10/16/12

# Consuming tokens

| • | <ul> <li>Each call to next, nextInt, nextDouble, etc.<br/>advances the position of the scanner to the end of the<br/>current token, skipping over any whitespace:</li> </ul> |                 |                               |  |  |
|---|----------------------------------------------------------------------------------------------------|-----------------|-------------------------------|--|--|
|   | 308.2\n                                                                                                    | 14.9 7.4        | 2.8\n\n\n3.9 4.7 -15.4\n2.8\n |  |  |
|   | ^                                                                                                    |                 |                               |  |  |
|   | scan.next                                                                                                    | tDouble();      |                               |  |  |
|   | 308.2\n                                                                                                    | 14.9 7.4        | 2.8\n\n\n3.9 4.7 -15.4\n2.8\n |  |  |
|   | ^                                                                                                    |                 |                               |  |  |
|   | scan.next                                                                                                    | tDouble();      |                               |  |  |
|   | 308.2\n                                                                                                    | <b>14.9</b> 7.4 | 2.8\n\n\n3.9 4.7 -15.4\n2.8\n |  |  |
|   |                                                                                                    | ^               |                               |  |  |
|   |                                                                                                    |                 |                               |  |  |

CS 160, Fall Semester 2012

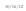

### First problem

• Write code that reads the first 5 double values from a file and prints.

10/16/12

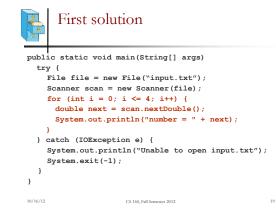

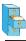

# Second problem

How would we modify the program to read all the file?

CS 160, Fall Semester 2012

20

21

10/16/12

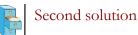

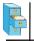

### Refining the problem

- Modify the program again to handle files that also contain non-numeric tokens.
  - The program should skip any such tokens.
- For example, it should produce the same output as before when given this input file:

CS 160, Fall Semester 2012

22

23

```
308.2 hello
14.9 7.4 bad stuff 2.8
     3.9 4.7 oops -15.4
:-) 2.8 @#*($&
10/16/12
```

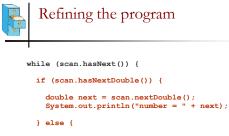

```
// consume the bad token
  scan.next();
}
```

CS 160, Fall Semester 2012

10/16/12

}

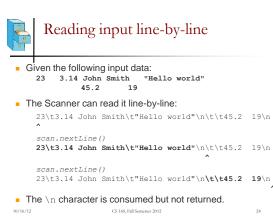

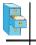

10/16/12

# File processing question

 Write a program that reads a text file and adds line numbers at the beginning of each line

CS 160, Fall Semester 2012

25

26

27

```
Solution
```

```
int count = 0;
while (scan.hasNextLine()) {
 String line = scan.nextLine();
 System.out.println(count + " " + line);
 count++;
}
```

10/16/12 CS 160, Fall Semester 2012

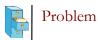

- Given a file with the following contents:
  - 123 Susan 12.5 8.1 7.6 3.2
  - 456 Brad 4.0 11.6 6.5 2.7 12 789 Jennifer 8.0 8.0 8.0 8.0 7.5

  - Consider the task of computing hours worked by each person
  - Approach:
    - Break the input into lines.
    - Break each line into tokens.

10/16/12

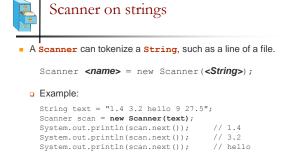

CS 160, Fall Semester 2012

28

29

10/16/12

```
Tokenize an entire file
```

• We can use string Scanner (s) to tokenize each line of a file:

Scanner scan = new Scanner(new File(<file name));
while (scan.hasNextLine()) {
 String line = scan.nextLine();
 Scanner lineScan = new Scanner(line);
 <process this line...>;

CS 160, Fall Semester 2012

10/16/12

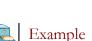

■ Example: Count the tokens on each line of a file.
Scanner scan = new Scanner(new File("input.txt"));
while (scan.hasNextLine()) {
 String line = scan.nextLine();
 Scanner lineScan = new Scanner(line);
 int count = 0;
 while (lineScan.hasNext()) {
 String token = lineScan.next();
 count++;
 }
 System.out.println("Line has "+count+" tokens");
 }

Input file input.txt:
 Uutput to consele:
 Unput to consele:
 Use base & forware
 }
}

|          | ith "Hello world"   | Line has 6 tokens<br>Line has 2 tokens |
|----------|---------------------|----------------------------------------|
| 45.2 19  |                     | Line has 2 tokens                      |
| 10/16/12 | CS 160, Fall Semest | er 2012 30                             |

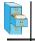

### Opening a file for writing

Same story as reading, we must handle exceptions:
 public static void main(String[] args) {

```
try {
   File file = new File("output.txt");
   PrintWriter output = new PrintWriter(file);
   output.println("Integer number: " + 987654);
   ...
} catch (IOException e) {
   System.out.println("Unable to write output.txt");
   System.exit(-1);
}
```

```
10/16/12 CS 160, Fall Semester 2012 31
```

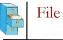

### File output

- You can output all the same things as you would with System.out.println:
- Discussion so far has been limited to text files. output.println("Double: " + fmt.format(123.456)); output.println("Integer: " + 987654); output.println("String: " + "Hello There");
- Binary files store data as numbers, not characters.
- Binary files are not human readable, but more efficient.

10/16/12

CS 160, Fall Semester 2012

32